**SAND REPORT**

SAND2004-3268 Unlimited Release Printed June 2004

# **Teuchos::RefCountPtr Beginner's Guide**

# **An Introduction to the Trilinos Smart Reference-Counted Pointer Class for (Almost) Automatic Dynamic Memory Management in C++**

Roscoe A. Bartlett Optimization and Uncertainty Estimation

Prepared by Sandia National Laboratories Albuquerque, New Mexico 87185 and Livermore, California 94550

Sandia is a multiprogram laboratory operated by Sandia Corporation, a Lockheed Martin Company, for the United States Department of Energy's National Nuclear Security Administration under Contract DE-AC04-94-AL85000.

Approved for public release; further dissemination unlimited.

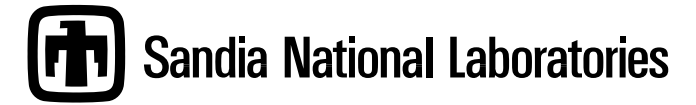

Issued by Sandia National Laboratories, operated for the United States Department of Energy by Sandia Corporation.

**NOTICE:** This report was prepared as an account of work sponsored by an agency of the United States Government. Neither the United States Government, nor any agency thereof, nor any of their employees, nor any of their contractors, subcontractors, or their employees, make any warranty, express or implied, or assume any legal liability or responsibility for the accuracy, completeness, or usefulness of any information, apparatus, product, or process disclosed, or represent that its use would not infringe privately owned rights. Reference herein to any specific commercial product, process, or service by trade name, trademark, manufacturer, or otherwise, does not necessarily constitute or imply its endorsement, recommendation, or favoring by the United States Government, any agency thereof, or any of their contractors or subcontractors. The views and opinions expressed herein do not necessarily state or reflect those of the United States Government, any agency thereof, or any of their contractors.

Printed in the United States of America. This report has been reproduced directly from the best available copy.

Available to DOE and DOE contractors from U.S. Department of Energy Office of Scientific and Technical Information P.O. Box 62 Oak Ridge, TN 37831

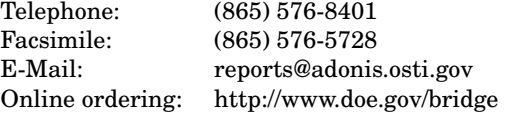

Available to the public from U.S. Department of Commerce National Technical Information Service 5285 Port Royal Rd Springfield, VA 22161

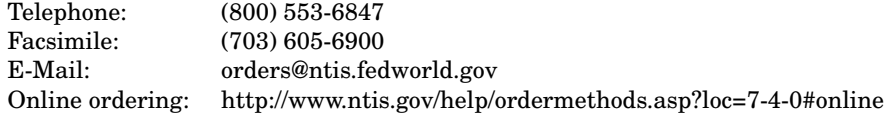

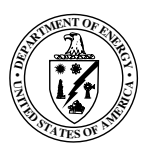

SAND2004-3268 Unlimited Release Printed June 2004

# **Teuchos::RefCountPtr Beginner's Guide**

## **An Introduction to the Trilinos Smart Reference-Counted Pointer Class for (Almost) Automatic Dynamic Memory Management in C++**

Roscoe A. Bartlett Optimization and Uncertainty Estimation Sandia National Laboratories<sup>∗</sup> , Albuquerque NM 87185 USA,

#### **Abstract**

Dynamic memory management in C++ is one of the most common areas of difficulty and errors for amateur and expert C++ developers alike. The improper use of operator new and operator delete is arguably the most common cause of incorrect program behavior and segmentation faults in  $C_{++}$  programs. Here we introduce a templated concrete  $C_{++}$  class Teuchos:  $\Re$ Fef-CountPtr<>, which is part of the Trilinos tools package Teuchos, that combines the concepts of smart pointers and reference counting to build a low-overhead but effective tool for simplifying dynamic memory management in C++. We discuss why the use of raw pointers for memory management, managed through explicit calls to operator new and operator delete, is so difficult to accomplish without making mistakes and how programs that use raw pointers for memory management can easily be modified to use RefCountPtr<>. In addition, explicit calls to operator delete is fragile and results in memory leaks in the presents of C++ exceptions. In its most basic usage, RefCountPtr<> automatically determines when operator delete should be called to free an object allocated with operator new and is not fragile in the presents of exceptions. The class also supports more sophisticated use cases as well. This document describes just the most basic usage of RefCountPtr<> to allow developers to get started using it right away. However, more detailed information on the design and advanced features of RefCount-Ptr<> is provided by the companion document "Teuchos::RefCountPtr : The Trilinos Smart Reference-Counted Pointer Class for (Almost) Automatic Dynamic Memory Management in  $C++$ " [2].

<sup>∗</sup>Sandia is a multiprogram laboratory operated by Sandia Corporation, a Lockheed-Martin Company, for the United States Department of Energy under Contract DE-AC04-94AL85000.

## **Acknowledgments**

The author would like to thank Carl Laird, Heidi Thornquist, Mike Heroux and Marzio Sala for comments on earlier drafts of this document.

The format of this report is based on information found in [5].

## **Contents**

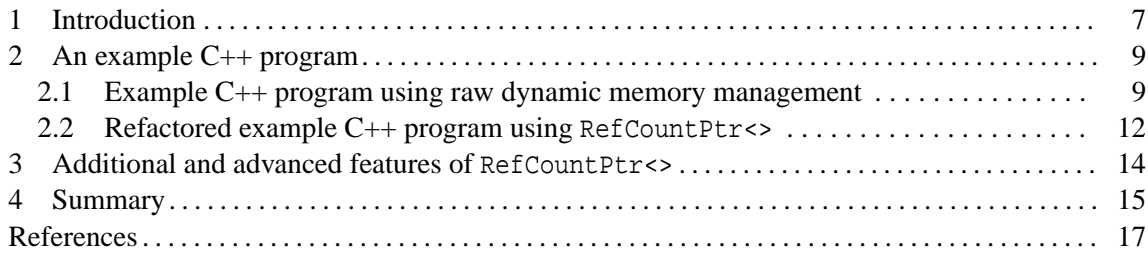

## **Appendix**

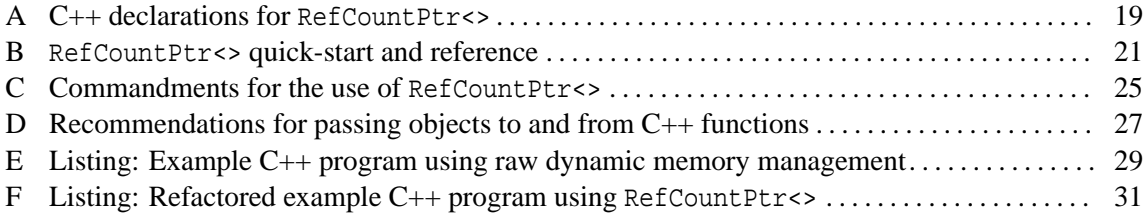

## **Teuchos::RefCountPtr Beginner's Guide**

**An Introduction to the Trilinos Smart Reference-Counted Pointer Class for (Almost) Automatic Dynamic Memory Management in C++**

## **1 Introduction**

The main purpose of this document is to provide a quick-start guide on how to incorporate the reference-counting smart pointer class Teuchos::RefCountPtr<> into C++ programs that use dynamic memory allocation and object orientation. This code is included in the Trilinos [4] tools package Teuchos. The design of Teuchos::RefCountPtr<> is based partly on the interface for std::auto\_ptr<> and Items 28 and 29 in "More Effective C++" [6]. In short, RefCountPtr<> allows one client to dynamically create an object (using operator new for instance), pass the object around to other clients that need to access the object and never require any client to explicitly call operator delete. The object will (almost magically) be deleted when all of the clients remove their references to the object. In principle, this is very similar to the type of garbage collection that is in languages like Perl and Java. There are some pathological cases (such as the classic problem of circular references, see [6, Item 29, page 212]) where RefCountPtr<> will result in a memory leak, but these situations can be avoided through the careful use of RefCountPtr<>. However, realizing the potential of hands-off garbage collection with RefCountPtr<> requires following some rules. These rules are partially spelled out in the form of commandments in Appendix C.

Note that direct calls to operator delete are discouraged in modern  $C_{++}$  programs that are designed to be robust in the presence of  $C_{++}$  exception handing. This is because the raw use of operator delete often results in memory leaks when exceptions are thrown. For example, in the code fragment:

```
void someFunction() {
  A *a = new A;
  a\rightarrow f();
  delete a;
}
```
if an exception is thrown in the function call  $a \rightarrow f$  () then the statement delete a will never be

executed and a memory leak will have been created. The class std::auto\_ptr<> was added to the standard C++ library (see [6, Items 9 and 10]) to protect against these types of memory leaks. For example, the rewritten function:

```
void someFunction() {
  std::auto_ptr<A> a(new A);
  a\rightarrow f();
}
```
is robust in the event of exceptions and no memory leak will occur. However, std::auto\_ptr<> can not be used to share a resource between two or more clients and therefore is not an answer to the issue of general garbage collection. The class RefCountPtr<> not only is robust in the event of exceptions but also implements reference counting and is therefore more general (but admittedly more complex and expensive) than std::auto\_ptr<>.

The use of  $RefCountPt \leq$  is critically important in the development and maintenance of large complex object-oriented programs composed of many separately-developed pieces (such as Trilinos). This discussion assumes that the reader has a basic familiarity and some programming experience with C++ and has at least been exposed to the basic concepts of object-oriented programming (good sources include [3] and [7]). Furthermore, the reader should be comfortable with the use of C++ pointers and references.

The appendices contain basic reference material for RefCountPtr<>. In many respects, the appendices are the most important contribution of this document. For those readers that like to see the  $C_{++}$  declarations right away, Appendix A contains the  $C_{++}$  declarations for the template class RefCountPtr<> and some important associated non-member templated functions. Appendix B is a short reference-card-like quick-start for the use of RefCountPtr<>. The quick-start in this appendix shows how to create  $RefCountptr>$  objects from raw  $C++$  pointers, how to represent different forms on constantness, cast from one pointer type to another, access the underlying referencecounted object as well as to associate and manage extra data. Appendix C gives some commandments for the use of  $RefCountptr>$  and reinforces the material in Appendix B. Appendix D gives tables of recommended idioms for how to pass raw C++ objects and RefCountPtr<>-wrapped objects to and from functions. More detailed discussions of all of the material in the appendices is contained in the design document for RefCountPtr< $>$  [2]. Appendix E gives a listing for an example program that uses raw pointer variables and direct calls to operator new and operator delete while Appendix F shows a refactoring of this example program to use RefCountPtr< $\geq$ .

**Note!** Anxious readers are encouraged to jump directly to Appendix E and F to get an idea of what RefCountPtr<> is all about. This example, together with the reference material in the appendices, should be enough for semi-experienced C++ developers to start using RefCountPtr<> right away.

For less anxious readers, in the following section, we describe why the use of raw C++ pointers and raw calls to operator new and especially operator delete is difficult to program correctly in even

moderately complex  $C_{++}$  programs. We then discuss the different ways  $C_{++}$  pointers are used in such programs and describe how to refactor these programs to replace some of the raw C++ pointers and raw calls to operator delete with RefCountPtr<>. In the following discussion we will define *persisting* and *non-persisting* associations and will make a distinction between them (see page 11). RefCountPtr<> is recommended for use only with *persisting* associations. The consistent use of  $RefCountptr> extends the vocabulary of C++ in helping to distinguish between these two types of$ relationships. In addition, RefCountPtr<> is designed for the memory management of individual objects, not raw C++ arrays of objects. Array allocation and deallocation should be performed using standard  $C_{++}$  containers such as  $std$ ::vector<>,  $std$ ::valarray<> or some other such convenient C++ array class. However, it is quite common to dynamically allocate arrays of Ref-CountPtr<> objects and use RefCountPtr<> to manage the lifetime of such array class objects.

## **2 An example C++ program**

The use of object-oriented  $(OO)$  programing in  $C++$  is the major motivation for the development of RefCountPtr<>. OO programs are characterized by the use of abstract classes (i.e. interfaces) and concrete subclasses (i.e. implementations). In OO programs it is common that the selection of which concrete subclass(es) to use is not known until runtime. The "Abstract Factory" [3] is a popular design pattern that allows the flexible runtime selection of what concrete subclasses to create.

Below we describe a fictitious program that demonstrates some of the typical features of an OO program that uses dynamic memory management in C++. In this simple program, handling memory management using raw C++ pointers and calls to operator new and operator delete will appear fairly easy but larger more realistic OO programs are much more complicated and it is definitely not easy to do memory management without some help.

#### **2.1 Example C++ program using raw dynamic memory management**

One of the predominate features of this example program is the use of the following abstract interface base class UtilityBase that defines an interface to provide some useful capability.

```
class UtilityBase {
public:
 virtual void f() const = 0;
};
```
In our example program, UtilityBase will have two subclasses where one or the other will be used at runtime.

```
class UtilityA : public UtilityBase {
public:
  void f() const \{ std:duct<<'\nUtilityA: :f() called, this='<<hiss<<'\n" ; \}};
class UtilityB : public UtilityBase {
public:
  void f() const \{ std: :count < "\nuUtility]: f() called, this = "<this < "\nu"; \}};
```
In this example program the above implementation functions just print to standard out.

Some of the clients in this program have to create UtilityBase objects without knowing exactly what concrete subclasses are being used. This is accomplished through the use of the "Abstract Factory" design pattern [3]. For UtilityBase, the abstract factory looks like

```
class UtilityBaseFactory {
public:
 virtual UtilityBase* createUtility() const = 0;
};
```
and has the following factory subclasses for creating UtilityA and UtilityB objects.

```
class UtilityAFactory : public UtilityBaseFactory {
public:
 UtilityBase* createUtility() const { return new UtilityA(); }
};
class UtilityBFactory : public UtilityBaseFactory {
public:
  UtilityBase* createUtility() const { return new UtilityB(); }
};
```
Now let's assume that our example program has the following client classes.

```
// Simple client with no state
class ClientA {
public:
 void f( const UtilityBase &utility ) const { utility.f(); }
};
// Client that maintains a pointer to a Utility object
class ClientB {
```

```
UtilityBase *utility_;
public:
  ClientB() : utility(0) {}
  ˜ClientB() { delete utility_; }
 void initialize( UtilityBase *utility ) { utility_ = utility; }
 void g( const ClientA &a ) { a.f(*utility_); }
};
// Client that maintains pointers to UtilityFactory and Utility objects
class ClientC {
  const UtilityBaseFactory *utilityFactory_;
 UtilityBase *utility ;
 bool shareUtility;
public:
  ClientC( const UtilityBaseFactory *utilityFactory, bool shareUtility )
    :utilityFactory_(utilityFactory)
    ,utility_(utilityFactory->createUtility())
    ,shareUtility_(shareUtility) {}
  ˜ClientC() { delete utilityFactory_; delete utility_; }
  void h( ClientB *b ) {
    if( shareUtility_ ) b->initialize(utility_);
    else b->initialize(utilityFactory_->createUtility());
  }
};
```
The type of logic used in ClientC for determining when new objects should be created or when objects should be reused and passed around is common in larger more complicated OO programs.

The above client classes demonstrate two different types of associations between objects: *nonpersisting* and *persisting*.

*Non-Persisting* associations exist only within a single function call and do not extend after the function has finished executing. For example, objects of type ClientA and UtilityBase have a non-persisting relationship through the function ClientA: : f(const UtilityBase &utility). Likewise, objects of type ClientB and ClientA have a non-persisting association through the function ClientB::g( const ClientA &a ).

*Persisting* associations are where a relationship between two objects exists past a single function call. The most typical kind of persisting association in an OO  $C_{++}$  program is where one object maintains a private pointer data member to another object. For example, persisting associations exist between a ClientC object, a UtilityBaseFactory and a UtilityBase object through the the private C++ pointer data members ClientC::utilityFactory\_and ClientC::utility\_respectively. Likewise, a persisting association exists between a ClientB object and a UtilityBase object through the private pointer data member ClientB::utility...

Persisting relationships are significantly more complex than non-persisting relationships since

a persisting relationship usually implies that some objects must be responsible for the lifetime of other objects. This is never the case in a non-persisting relationship as defined above.

Appendix E shows an example program that uses all of the C++ classes described above. The program in Appendix E has several memory management problems. An astute reader will notice that the UtilityBaseFactory created in main() gets deleted twice; once in the destructor for the ClientC object c and again at the end of main() in an explicit call to operator delete. This problem could be fixed in this program by arbitrating "ownership" of the UtilityBaseFactory object to either main() or the ClientC object, but not both which is the case in Appendix E.

A more difficult memory management problem to catch and fix occurs in the ClientB and ClientC objects regrading a shared UtilityBase object. When shareUtility is set to false (by the user in the commandline arguments) the objects b1, b2 and c each own a pointer to different UtilityBase objects and the software will correctly delete each dynamically allocated object using one and only one call to operator delete (in the destructors of these classes). However, when shareUtility is to set to true the objects b1, b2 and c will contain pointers to the same UtilityBase object and operator delete will be called on this shared UtilityBase object multiple times when b1, b2 and c are destroyed. In this case, it is not so easy to arbitrate ownership of the shared UtilityBase object to the ClientB or the ClientC objects. Logic could be developed in this simple program to insure that ownership was assigned properly but such logic would enlarge the program, complicate maintenance, and would ultimately make the software components less reusable. In more complex programs, trying to dynamically arbitrate ownership at run time is much more difficult and error prone if done manually.

#### **2.2 Refactored example C++ program using RefCountPtr<>**

Now we describe how RefCountPtr<> can be used to greatly simplify dynamic memory management in these types of OO programs. Appendix F shows the refactoring of the program in Appendix E to use RefCountPtr<> for all persisting relationships. In general, refactoring software that uses raw  $C_{++}$  pointers to use RefCountPtr<> is as simple as replacing the type  $T^*$  with RefCount-Ptr<T>, where T is nearly any class or built-in data type.

The first persisting relationship for which RefCountPtr<> is used is the relationship between a UtilityBaseFactory object and a client that uses it. The refactoring changes the return type of UtilityBaseFactory::createUtility() from a raw UtilityBase\* pointer to a RefCount-Ptr<UtilityBase> object. The new "Abstract Factory" class declarations (assuming that the symbols from the Teuchos namespace are in scope so that explicit Teuchos:: qualification is not necessary) become

```
class UtilityBaseFactory {
public:
 virtual RefCountPtr<UtilityBase> createUtility() const = 0;
```

```
};
class UtilityAFactory : public UtilityBaseFactory {
public:
  RefCountPtr<UtilityBase> createUtility() const { return rcp(new UtilityA()); }
};
class UtilityBFactory : public UtilityBaseFactory {
public:
  RefCountPtr<UtilityBase> createUtility() const { return rcp(new UtilityB()); }
};
```
In addition to the change of the return type, the refactoring also requires that calls to operator new be wrapped in calls to the templated function  $Teuchos::rcp(...).$ 

The refactoring shown in Appendix F does not impact the definition of the class ClientA since this class does not have any persisting relationships with any other objects. However, the definitions of the classes ClientB and ClientC do change and become

```
class ClientB {
 RefCountPtr<UtilityBase> utility_;
public:
  void initialize(const RefCountPtr<UtilityBase> &utility) { utility_=utility; }
  void g( const ClientA &a ) { a.f(*utility_); }
};
class ClientC {
 RefCountPtr<UtilityBaseFactory> utilityFactory_;
 RefCountPtr<UtilityBase> utility_;
 bool shareUtility_;
public:
 ClientC( const RefCountPtr<UtilityBaseFactory> &utilityFactory, bool shareUtility )
    :utilityFactory_(utilityFactory)
    ,utility_(utilityFactory->createUtility())
    ,shareUtility_(shareUtility) {}
  void h( ClientB *b ) {
    if( shareUtility_ ) b->initialize(utility_);
   else b->initialize(utilityFactory_->createUtility());
  }
};
```
The first thing that one should notice about the refactored ClientB and ClientC classes is that their destructors are gone. It turns out that the compiler-generated destructors do exactly the correct thing (i.e. call the destructor on the RefCountPtr<> data members which in turns calls operator delete on the underlying reference-counted object when the reference count goes to zero). The second thing that one should notice is that the old default constructor ClientB: : ClientB() which initialized the raw  $C_{++}$  pointer utility to null is no longer needed since RefCountPtr<> has a default constructor that does that. A third thing to notice about these refactored client classes is that the RefCountPtr<> objects are passed by const reference (see Appendix D) and not by value as the corresponding raw pointers where in the original unfactored classes. Passing RefCountPtr<> objects by const reference yields slightly more efficient code and simplifies stepping through the code in a debugger. For example, a function declared as

```
void someFunction( RefCountPtr<A> a );
```
will always result in the copy constructor for RefCountPtr< $>$  being called (and therefore stepped into in a debugger) while this same function declared as:

```
void someFunction( const RefCountPtr<A> &a );
```
will often not require the copy constructor be called (except in cases where an implicit conversion is being performed as described in Appendix B) and thereby easing debugging.

As an aside, note that Appendix D gives recommended idioms for how to pass raw C++ objects and RefCountPtr<>-wrapped objects to and from functions in a way that result in function prototypes becoming as self documenting as possible, help to avoid coding errors and increase the readability of  $C++$  code. Also, in addition to the benefit that  $RefCountPtr \leq$  eases dynamic memory management, the selective use of RefCountPtr<> and raw C++ object references extends the vocabulary of the C++ language by helping to distinguish between persisting and non-persisting associations. For example, when a one sees a function prototype where an object is passed through a RefCountPtr<> such as

```
class SomeClass {
public:
 void someFunction( const RefCountPtr<A> &a );
}
```
one can automatically deduce that "memory" of the A object will be retained (through a private RefCountPtr<A> data member in SomeClass no doubt) and that should automatically alter how the developer plans on calling that function and passing the A object. The refactored  $C_{++}$  program in Appendix F provides an example of how the idioms presented in Appendix D are put to use.

## **3 Additional and advanced features of RefCountPtr<>**

The use cases for RefCountPtr<> described above comprise a large majority of the relavent use cases in most programs, but there there are some other use cases that require additional and more advanced features. Some of these additional features (the C++ declarations for which are shown in Appendix A) are mentioned below:

### 1. **Casting**

 $RefCountptr> objects can be casted in a manner similar to casting raw C++ pointers and the$ same types of conversion rules apply. Analogs of the built-in casts static cast<>, constcast<> and dynamic cast<> are supported by the non-member templated functions rcp static cast<>, rcp const cast<> and rcp dynamic cast<> respectively. See Appendix B for examples of how they are used.

#### 2. **Reference-count information**

The function RefCountPtr<>::count() returns the number of RefCountPtr<> objects that point to the underlying reference-counted object. This information can be useful in some cases.

#### 3. **Associating extra data with a reference-counted object**

There are some more difficult use cases where certain types of information or other objects must be bundled with a reference-counted object and must not be deleted until the referencecounted object is deleted. The non-member templated functions  $set\_extra\_data \leq (...)$ and get extra data <>  $(\ldots)$  serve this purpose (see item  $(5)$  in Appendix B).

#### 4. **Customized deallocation policies**

The default behavior of RefCountPtr<> is to call operator delete on reference-counted objects once the reference count goes to zero. While this is the most commonly needed behavior, there are use cases where more specialized dellocation polices are required. For these cases, there is an overloaded form of the templated function  $Teuchos:$ : $rcp(...)$  that takes a templated deallocation policy object that defines how a reference-counted object is deallocated when required.

These features are discussed in detail in the design document [2].

## **4 Summary**

The templated C++ class RefCountPtr<> provides a low-overhead option for (almost) automatic memory management in C++. This class has been developed and refined over many years and has been instrumental in improving the quality of software projects that use it consistently (for example see MOOCHO [1]). Careful use of RefCountPtr<>
eliminates the need to manually call operator delete when dynamically allocated objects are no longer needed. Furthermore, it helps to reduce the amount of code that developers have to write. For example, most classes that use RefCount-Ptr<> for dynamically allocated memory do not need developer-supplied destructors. This because the compiler-generated destructors do the exactly correct thing which is to call destructors on an object's constituent data members. This was demonstrated in the difference between the original and refactored classes ClientB and ClientC described in Sections 2.1 and 2.2.

The class RefCountPtr<> also has advanced features not found in other smart-pointer implementations such as the ability to attach extra data and the customization of the deallocation policy.

## **References**

- [1] R. A. Bartlett. *MOOCHO : Multifunctional Object-Oriented arCHitecture for Optimization, User's Guide*. Sandia National Labs, 2003.
- [2] Roscoe A. Bartlett. Teuchos::RefCountPtr : The Trilinos smart reference-counted pointer class for (almost) automatic dynamic memory management in C++. Technical Report In preparation, Sandia National Laboratories, 2004.
- [3] E. Gamma, R. Helm, R. Johnson, and John Vlissides. *Design Patterns: Elements fo Reusable Object-Oriented Software*. Addison-Wesley, 1995.
- [4] Michael Heroux, Roscoe Bartlett, Vicki Howle Robert Hoekstra, Jonathan Hu, Tamara Kolda, Richard Lehoucq, Kevin Long, Roger Pawlowski, Eric Phipps, Andrew Salinger, Heidi Thornquist, Ray Tuminaro, James Willenbring, and Alan Williams. An Overview of Trilinos. Technical Report SAND2003-2927, Sandia National Laboratories, 2003.
- [5] Tamara K. Locke. Guide to preparing SAND reports. Technical report SAND98-0730, Sandia National Laboratories, Albuquerque, New Mexico 87185 and Livermore, California 94550, May 1998.
- [6] S. Meyers. *More Effective C++*. Addison-Wesley, 1996.
- [7] B. Stroustrup. *The C++ Programming Language, special edition*. Addison-Wesley, New York, 2000.

## **A C++ declarations for RefCountPtr<>**

```
namespace Teuchos {
enum ENull { null };
template<class T>
class DeallocDelete { public: void free( T* ptr ) { if(ptr) delete ptr; } };
template<class T>
class RefCountPtr {
public:
  typedef T element_type;
  RefCountPtr( ENull null_arg = null );
  RefCountPtr(const RefCountPtr<T>& r_ptr);
  template<class T2> RefCountPtr(const RefCountPtr<T2>& r_ptr);
  ˜RefCountPtr();
  RefCountPtr<T>& operator=(const RefCountPtr<T>& r_ptr);
  T* operator->() const;
  T& operator*() const;
  T* get() const;
  T* release();
  int count() const;
  void set_has_ownership();
  bool has_ownership() const;
  bool shares_resource(const RefCountPtr<T>& r_ptr) const;
private:
  ...
};
template<class T>
RefCountPtr<T>
rcp( T* p );
remplate<class T>
RefCountPtr<T>
rcp( T* p, b
                             RefCountPtr < T> rcp( T* p, bool owns_mem);
template<class T<br>,class Dealloc_T>
                            RefCountPtr<T> rcp( T* p, Dealloc_T dealloc, bool owns_mem );
template<class T2, class T1> RefCountPtr<T2> rcp_implicit_cast(const RefCountPtr<T1>& p1);
template<class T2, class T1> RefCountPtr<T2> rcp_static_cast(const RefCountPtr<T1>& p1);
template<class T2, class T1> RefCountPtr<T2> rcp_const_cast(const RefCountPtr<T1>& p1);
template<class T2, class T1> RefCountPtr<T2> rcp_dynamic_cast(const RefCountPtr<T1>& p1);
template<class T1, class T2> int set_extra_data( const T1 &extra_data
                                                ,const std::string& name, RefCountPtr<T2> *p
                                                ,bool force_unique = true );
template<class T1, class T2> T1& get_extra_data( RefCountPtr<T2>& p
                                                ,const std::string& name );
template<class T1, class T2> const T1& get_extra_data( const RefCountPtr<T2>& p
                                                ,const std::string& name );
template<class Dealloc_T
  , class T> Dealloc_T& get_dealloc( RefCountPtr<T>& p );
template<class Dealloc_T<br>, class T>
                             const Dealloc_T& get_dealloc( const RefCountPtr<T>& p );
```

```
}
```
### **B RefCountPtr<> quick-start and reference**

This appendix presents a short, but fairly comprehensive, quick-start for the use of RefCountPtr<>. The use cases described here should cover the overwhelming majority of the use instances of Ref-CountPtr<> in a typical program.

The following class hierarchy will be used in the C++ examples given below.

```
class A { public: virtual ^{\infty}() {} A& operator=(const A&) {} virtual void f() {} };
class B1 : virtual public A \});
class B2 : virtual public A {};
class C : virtual public B1, virtual public B2 \{;
class D \{ \};
class E : public D \});
```
All of the following code examples used in this appendix are assumed to be in the namespace Teuchos or have appropriate using Teuchos::... declarations. This removes the need to explicitly use Teuchos:: to qualify classes, functions and other declarations from the Teuchos namespace.

#### 1. **Creation of RefCountPtr<> objects**

(a) **Creating a RefCountPtr<> object using new**

 $RefCountPtr < C$  c ptr =  $rcp(new C)$ ;

(b) **Initializing a RefCountPtr<> object to NULL**

```
RefCountPtr<C> c_ptr;
or
RefCountPtr<C> c_ptr = null;
```
(c) **Initializing a RefCountPtr<> object to an object not allocated with new**

```
C c;
RefCountPtr < C > c_ptr = rcp(\&c,false);
```
- (d) **Representing constantness and non-constantness**
	- i. **Non-constant pointer to non-constant object** RefCountPtr<C> c\_ptr;
	- ii. **Constant pointer to non-constant object** const RefCountPtr<C> c\_ptr;
	- iii. **Non-Constant pointer to constant object** RefCountPtr<const C> c\_ptr;

iv. **Constant pointer to constant object**

const RefCountPtr<const C> c ptr;

(e) **Copy constructor (implicit casting)**

```
RefCountPtr<C> c_ptr = rcp(new C); // No cast
RefCountPtr<A> a_ptr = c_ptr; // Cast to base class
RefCountPtr<const A> ca_ptr = a_ptr; // Cast from non-const to const
```
#### 2. **Reinitialization of RefCountPtr<> objects (using assignment operator)**

#### (a) **Resetting from a raw pointer**

RefCountPtr<A> a\_ptr;  $a_{p}tr = rcp(new C())$ ;

(b) **Resetting to null**

 $RefCountPtr < A > a_ptr = rep(new C())$ ; a\_ptr = null; // The C object will be deleted here

(c) **Assigning from a RefCountPtr<> object**

```
RefCountPtr<A> a_ptr1;
RefCountPtr < A > a_ptr2 = rcp(new C());
a_ptr1 = a_ptr2; // Now a_ptr1 and a_ptr2 point to same C object
```
- 3. **Accessing the reference-counted object**
	- (a) **Access to object reference (runtime checked)**

```
C &c ref = *c ptr;
```
(b) **Access to object pointer (unchecked, may return NULL)**

 $C *c_rptr = c_prr.get()$ ;

(c) **Access to object pointer (runtime checked, will not return NULL)**

 $C *c$ \_rptr =  $& *c$ \_ptr;

(d) **Access of object's member (runtime checked)**

c  $ptr->f()$ ;

#### 4. **Casting**

- (a) **Implicit casting (see copy constructor above)**
- (b) **Casting away const**

RefCountPtr<const A> ca\_ptr = rcp(new C); RefCountPtr<A> a\_ptr = rcp\_const\_cast<A>(ca\_ptr); // cast away const!

(c) **Static cast (no runtime check)**

```
RefCountPtr < D d ptr = rcp(new E);
RefCountPtr<E> e_ptr = rcp_static_cast<E>(d_ptr); // Unchecked, unsafe?
```
### (d) **Dynamic cast (runtime checked)**

```
RefCountPtr<A> a_ptr = rcp(new C);
RefCountPtr<B1> b1_ptr = rcp_dynamic_cast<B1>(a_ptr); // Checked, safe!
RefCountPtr<B2> b2_ptr = rcp_dynamic_cast<B2>(b1_ptr); // Checked, safe!
RefCountPtr<C> c_ptr = rcp_dynamic_cast<C>(b2_ptr); // Checked, safe!
```
#### 5. **Managing extra data**

### (a) **Adding extra data**

set\_extra\_data(rcp(new B1),"A:B1",&a\_ptr);

#### (b) **Retrieving extra data**

get\_extra\_data<RefCountPtr<B1> >(a\_ptr,"A:B1")->f();

#### (c) **Resetting extra data**

```
get_extra_data<RefCountPtr<B1> >(a_ptr,"A:B1") = rcp(new C);
```
## **C Commandments for the use of RefCountPtr<>**

Here are listed commandments for the use of RefCountPtr<>. These commandments reinforce some of the material in the quick-start in Appendix B. The reasoning behind these commandments can be found in the design document for  $RefCountPtr \geq [2]$ . Along with each commandment is one or more anti-commandments stating the negative of the commandment. C++ code fragments are also included to demonstrate each commandment and anti-commandment.

**Commandment 1** *Thou shall put a pointer for an object allocated with operator* new *into a* Ref-CountPtr<> *object only once. The best way to insure this is to call operator* new *directly in a call to* rcp(...) *to create a dynamically allocated object that is to be managed by a* RefCount-Ptr<> *object (see item (1a) in Appendix B).*

**Anti-Commandment 1** *Thou shall never give a raw C++ pointer returned from operator* new *to more than one* RefCountPtr<> *object.*

Example:

A  $*$ ra\_ptr = new C; RefCountPtr<A> a\_ptr1 = rcp(ra\_ptr); // Okay RefCountPtr<A> a\_ptr2 = rcp(ra\_ptr); // no, No, NO !!!!

**Anti-Commandment 2** *Thou shall never give a raw C++ pointer to an array of objects returned from operator* new[] *to a* RefCountPtr<> *object.*

Example:

```
RefCountPtr<std::vector<C> > c_array_ptr1 = rcp(new std::vector<C>(N)); // Okay
RefCountPtr < c c_array_ptr2 = rcp(new C[N]); // no, No, NO !!!!
```
**Commandment 2** *Thou shall only create a* NULL RefCountPtr<> *object by using the default constructor or by using the* null *enum (and its associated special constructor) (see item (1b) in Appendix B). Trying to assign to* NULL *or* 0 *will not compile.*

**Anti-Commandment 3** *Thou shall not create a* NULL RefCountPtr<> *object using the templated function* rcp(...) *since it is very verbose and complicates maintenance.*

Example:

 $RefCountPtr < A > a_ptr1 = null$ ; // Yes :-) RefCountPtr<A> a\_ptr2 = rcp<A>(NULL); // No, too verbose :-(

**Commandment 3** *Thou shall only pass a raw pointer for an object that is not allocated by operator* new *(e.g. allocated on the stack) into a* RefCountPtr<> *object by using the templated function* rcp<T>(T\* p, bool owns mem) *and setting* owns mem *to* false *(see item (1c) in Appendix B).*

**Anti-Commandment 4** *Thou shall never pass a pointer for an object not allocated with operator* new *into a* RefCountPtr<> *object without setting* owns mem *to* false*.*

Example:

```
C c;
RefCountPtr < A > a_ptr1 = rep(&amp;c, false); // Yes :-)RefCountPtr<sub>A</sub> > a_ptr2 = rep(&amp;c); // no, No, NO !!!!
```
**Commandment 4** *Thou shalt only cast between* RefCountPtr<> *objects using the default copy constructor (for implicit conversions) and the nonmember template functions rcp\_static\_cast<>(-*...),  $rcp\_const\_casts>$  (...) and  $rcp\_dynamic\_cast<>$  (...) (see item (4) in Ap*pendix B).*

**Anti-Commandment 5** *Thou shall never convert between* RefCountPtr<> *objects using raw pointer access.*

Example:

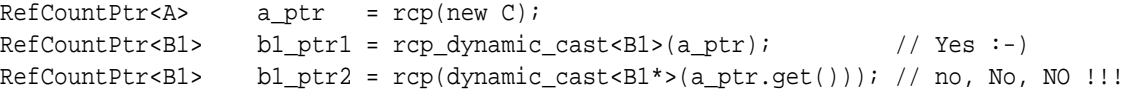

## **D Recommendations for passing objects to and from C++ functions**

Below are recommended idioms for passing required<sup>1</sup> and optional<sup>2</sup> arguments into and out of C++ functions for various use cases and different types of objects. These idioms show how to write function arguments prototypes which exploit the  $C++$  language in a way that makes these function prototypes as self documenting as possible, avoid coding errors and increase readability of C++ code. In general, RefCountPtr<> objects should be passed and manipulated as though they where raw  $C_{++}$  pointers. The main difference is that while raw  $C_{++}$  pointer objects should generally be passed by value, RefCountPtr<> objects should generally be passed by reference for several reasons (see [2] for more details).

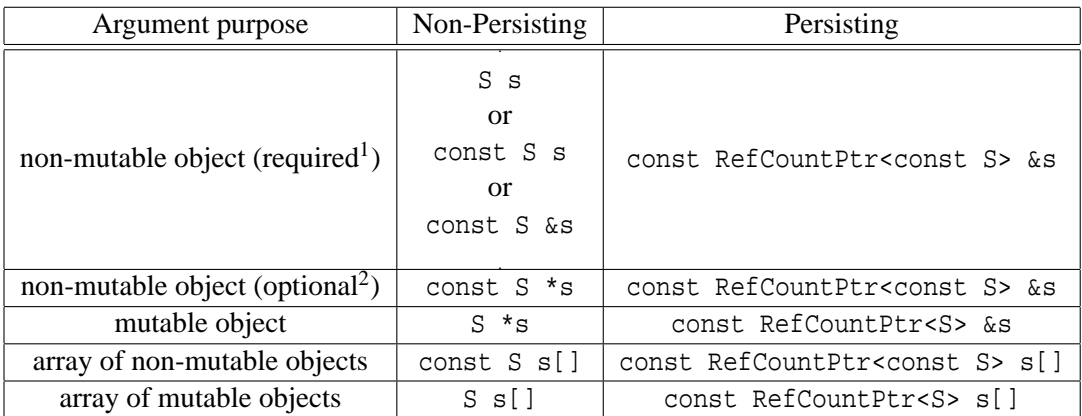

C++ declarations for passing small concrete (i.e. with value semantics) objects to and from functions where S is a place holder for an actual built-in or user-defined data type.

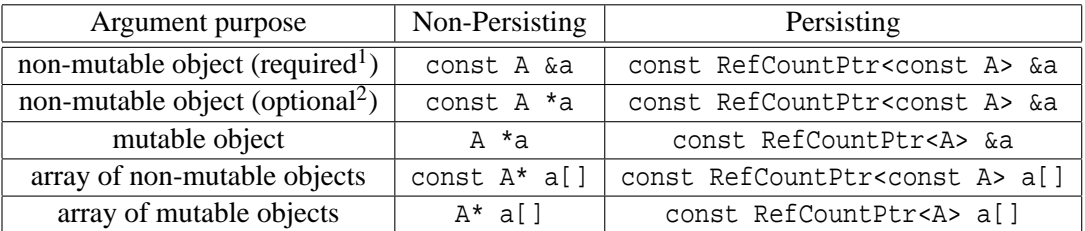

C++ declarations for passing abstract (i.e. with reference or pointer semantics) or large concrete objects to and from functions where  $A$  is a place holder for an actual abstract  $C_{++}$  base class.

<sup>&</sup>lt;sup>1</sup>Required arguments must be bound to valid objects (i.e. can not be NULL)

<sup>2</sup>Optional arguments may be NULL in some cases

## **E Listing: Example C++ program using raw dynamic memory management**

```
#include "example_get_args.hpp"
// Abstract interfaces
class UtilityBase {
public:
 virtual void f() const = 0;
};
class UtilityBaseFactory {
public:
 virtual UtilityBase* createUtility() const = 0;
};
// Concrete implementations
class UtilityA : public UtilityBase {
public:
  void f() const \{ std::count<<"\nUUtilityA::f() called, this="<<this<<"\n''; \}};
class UtilityB : public UtilityBase {
public:
  void f() const { std::count<<'\nUtilityB::f() called, this='<<this<<'\n";};
class UtilityAFactory : public UtilityBaseFactory {
public:
 UtilityBase* createUtility() const { return new UtilityA(); }
};
class UtilityBFactory : public UtilityBaseFactory {
public:
 UtilityBase* createUtility() const { return new UtilityB(); }
};
// Client classes
class ClientA {
public:
 void f( const UtilityBase &utility ) const { utility.f(); }
};
class ClientB {
 UtilityBase *utility_;
public:
 ClientB() : utility(0) {}˜ClientB() { delete utility_; }
 void initialize( UtilityBase *utility ) { utility_ = utility; }
 void g( const ClientA &a ) { a.f(*utility_); }
};
class ClientC {
```

```
const UtilityBaseFactory *utilityFactory_;
 UtilityBase *utility_;
 bool shareUtility_;
public:
 ClientC( const UtilityBaseFactory *utilityFactory, bool shareUtility )
   :utilityFactory_(utilityFactory)
   ,utility_(utilityFactory->createUtility())
    , shareUtility (shareUtility) {}
 ˜ClientC() { delete utilityFactory_; delete utility_; }
 void h( ClientB *b ) {
   if( shareUtility_ ) b->initialize(utility_);
   else b->initialize(utilityFactory_->createUtility());
 }
};
// Main program
int main( int argc, char* argv[] )
{
 // Read options from the commandline
 bool useA, shareUtility;
 example_get_args(argc,argv, &useA, &shareUtility);
 // Create factory
 UtilityBaseFactory *utilityFactory = 0;
 if(useA) utilityFactory = new UtilityAFactory();
 else utilityFactory = new UtilityBFactory();
 // Create cleints
 ClientA a;
 ClientB b1, b2;
 ClientC c(utilityFactory,shareUtility);
 // Do some stuff
 c.h(\&b1);c.h(&b2);
 b1.g(a);b2.g(a);// Cleanup memory
 delete utilityFactory;
```
}

## **F Listing: Refactored example C++ program using RefCountPtr<>**

```
#include "Teuchos RefCountPtr.hpp"
#include "example_get_args.hpp"
// Inject symbols for RefCountPtr so we don't need Teuchos:: qualification
using Teuchos::RefCountPtr;
using Teuchos::rcp;
// Abstract interfaces
class UtilityBase {
public:
 virtual void f() const = 0;
};
class UtilityBaseFactory {
public:
 virtual RefCountPtr<UtilityBase> createUtility() const = 0;
};
// Concrete implementations
class UtilityA : public UtilityBase {
public:
  void f() const { std::count<<'\nUtilityA::f() called, this='<<this<<'\n";};
class UtilityB : public UtilityBase {
public:
 void f() const \{ std::counts~\in[() calls':f() called, this="<this~\in['] }};
class UtilityAFactory : public UtilityBaseFactory {
public:
 RefCountPtr<UtilityBase> createUtility() const { return rcp(new UtilityA()); }
};
class UtilityBFactory : public UtilityBaseFactory {
public:
  RefCountPtr<UtilityBase> createUtility() const { return rcp(new UtilityB()); }
};
// Client classes
class ClientA {
public:
 void f( const UtilityBase &utility ) const { utility.f(); }
};
class ClientB {
 RefCountPtr<UtilityBase> utility_;
public:
  void initialize(const RefCountPtr<UtilityBase> &utility) { utility_=utility; }
  void g( const ClientA &a ) { a.f(*utility_); }
```

```
};
class ClientC {
 RefCountPtr<UtilityBaseFactory> utilityFactory_;
 RefCountPtr<UtilityBase> utility_;
 bool shareUtility_;
public:
 ClientC( const RefCountPtr<UtilityBaseFactory> &utilityFactory, bool shareUtility )
    :utilityFactory_(utilityFactory)
   ,utility_(utilityFactory->createUtility())
   ,shareUtility_(shareUtility) {}
 void h( ClientB *b ) {
   if( shareUtility_ ) b->initialize(utility_);
   else b->initialize(utilityFactory_->createUtility());
 }
};
// Main program
int main( int argc, char* argv[] )
{
 // Read options from the commandline
 bool useA, shareUtility;
 example_get_args(argc,argv, &useA, &shareUtility);
 // Create factory
 RefCountPtr<UtilityBaseFactory> utilityFactory;
 if(useA) utilityFactory = rcp(new UtilityAFactory());
 else utilityFactory = rcp(new UtilityBFactory());
  // Create cleints
 ClientA a;
 ClientB b1, b2;
 ClientC c(utilityFactory,shareUtility);
 // Do some stuff
 c.h(&b1);
 c.h(&b2);
 b1.g(a);b2.g(a);}
```
## DISTRIBUTION:

1 Carl Laird Department Chemical Engineering Carnegie Mellon University 5000 Forms Ave. Pittsburgh, PA 15213

1 Matthias Heinkenschloss Department of Computational and Applied Mathematics MS 134 Rice University 6100 S. Main Street Houston, TX 77005-1892

1 Bill Symes Department of Computational and Applied Mathematics MS 134 Rice University 6100 S. Main Street Houston, TX 77005-1892

1 Tony Padula Department of Computational and Applied Mathematics MS 134 Rice University 6100 S. Main Street Houston, TX 77005-1892

1 Mark Gockenbach Department of Mathematical Sciences Michigan Technological University 1400 Townsend Drive Houghton, Michigan 49931-1295, U.S.A.

1 Paul Sexton Box 1560 St. John's University Collegeville, MN 56321

1 MS 0370 Scott Mitchell, 9211

1 MS 0370 David Gay, 9211 5 MS 0370 Roscoe Bartlett, 9211 1 MS 0370 Scott Collis, 9211 1 MS 0370 Bart van Bloemen Waanders, 9211 1 MS 0370 Mike Eldred, 9211 1 MS 0370 Laura Swiler, 9211 1 MS 9159 Mark Adams, 9214 1 MS 1110 Pavel Bochev, 9214 1 MS 1110 Todd Coffey, 9214 1 MS 1110 David Day, 9214 1 MS 1110 John Delaurentis, 9214 1 MS 1110 Michael Heroux, 9214 1 MS 1110 Ulrich Hetmaniuk, 9214 1 MS 9217 Jonathan Hu, 9214 1 MS 1110 Richard Lehoucq, 9214 1 MS 1110 Louis Romero, 9214 1 MS 1110 David Ropp, 9214

- 1 MS 1110 Mazio Sala, 9214
- 1 MS 1110 Kendall Stanley, 9214
- 1 MS 1110 Heidi Thornquist, 9214
- 1 MS 9217 Raymond Tuminaro, 9214
- 1 MS 1110 James Willenbring, 9214
- 1 MS 1110 William Hart, 9215
- 1 MS 1110 Erik Boman, 9215
- 1 MS 9159 Paul Boggs, 8962
- 1 MS 9159 Kevin Long, 8962
- 1 MS 9159 Patricia Hough, 8962
- 1 MS 9159 Tamara Kolda, 8962
- 1 MS 9159 Monica Martinez-Canales, 8962
- 1 MS 9159 Pamela Williams, 8962
- 1 MS 9159 Victoria Howle, 8962
- 1 MS 0316 Eric Keiter, 9233
- 1 MS 0316 Scott Hutchinson, 9233
- 1 MS 0316 Robert Hoekstra, 9233
- 1 MS 0316 Curt Ober, 9233
- 1 MS 0316 Tom Smith, 9233
- 1 MS 0316 Russel Hooper, 9233
- 1 MS 0382 Carter Edwards, 9143
- 1 MS 0382 James Stewart, 9143
- 1 MS 0316 Alan Williams, 9143
- 1 MS 0617 Ricard Drake, 9231
- 1 MS 0316 Roger Pawlowski, 9233
- 1 MS 0316 Eric Phipps, 9233
- 1 MS 1110 Andrew Salinger, 9233
- 1 MS 1110 Brett Bader, 9233
- 1 MS 0316 Gary Hennigan, 9233
- 1 MS 9018 Central Technical Files, 8945-1
- 2 MS 0899 Technical Library, 9610
- 2 MS 0612 Review & Approval Desk, 4916